**AutoCAD Crack Patch With Serial Key 2022**

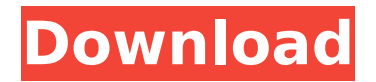

#### **AutoCAD Crack**

AutoCAD Crack Mac is used in a wide variety of fields, including architecture, civil, construction, engineering, gaming, landscape architecture, manufacturing, medical, military, mechanical, multimedia, music, orthodontics, product design, product development, product lifecycle management, public works, and transportation. AutoCAD is available in multiple languages. Use of the AutoCAD software involves understanding the development process of the software, and how to properly use the features in AutoCAD and its output, as well as its limitations. AutoCAD offers a graphical user interface (GUI) with which the users interact directly. Once the files are created, they can be shared via FTP, e-mail, file servers, or other cloud services, such as Google Drive or

## Microsoft OneDrive. AutoCAD (2008) Basic

Tutorial AutoCAD 2008 is a 32-bit/64-bit Microsoft Windows-based CAD application released by Autodesk. It is the successor of AutoCAD LT, the first version of AutoCAD which was first released in 1989. It incorporates features from AutoCAD 2003 and previous versions. With the release of AutoCAD 2008, AutoCAD was first integrated with the main Navisworks package. AutoCAD 2008 is integrated with the main Navisworks package and allows the user to import and export multiple formats from Navisworks while retaining compatibility with the Navisworks database. AutoCAD LT (2006) AutoCAD LT (2006), a freeware product of AutoDesk, is a reduced-function and more affordable version of AutoCAD software. This version of AutoCAD came with the 2007 release of AutoCAD LT and no longer includes the full functionality of

## AutoCAD. The basic function is similar to that of the AutoCAD application but includes fewer features, such as one-axis and twoaxis drawing lines. This version of AutoCAD can run as a stand-alone application, though it still runs in conjunction with AutoCAD, AutoCAD LT, Navisworks, or other AutoCAD

software. AutoCAD LT is freeware and may be run on any version of Windows and any edition of Microsoft Office. The latest version of AutoCAD LT is AutoCAD LT 2018 for Windows (MacOS). AutoCAD LT (2008) AutoCAD LT (2008), originally known as AutoCAD LT 2008, was released

**AutoCAD Product Key Full**

AutoCAD Crack For Windows Xref AutoCAD Xref is a CAD application which was added in AutoCAD 2002. It has many functions in common with AutoCAD, but it also has

# similar functions with PC-based CAD

software such as AutoCAD LT. In addition, AutoCAD Xref is an add-on application to allow users to convert drawing files between various CAD formats and design for both AutoCAD and AutoCAD LT. The user interface and functionality of AutoCAD Xref has been improved over its predecessor, AutoCAD 2000 Xref. Xref uses the same data format as AutoCAD LT. Xref was rebranded AutoCAD Xref LT in the 2010 release of AutoCAD LT and in 2011 was renamed again as AutoCAD X. Tagging AutoCAD supports tagging for applicationspecific drawing data. Tag information includes a unique tag, a name, and a description. Tags can be added to specific data objects, parts, entities, or drawings. They can be created and edited by the user, or they can be automatically created and assigned. Any tag can be used by other

# AutoCAD applications. Application

management The Model space, the drawing list space, and the Property Manager are the major components of an AutoCAD environment. Model space The Model space is a workspace where all the drawing information is stored. The Model space automatically creates a new drawing in the workspace when it is opened. The Model space is a workspace where all the drawing information is stored. The Model space automatically creates a new drawing in the workspace when it is opened. The workspace can be saved with a new name and is closed when the user exits the application. The Model space can be opened from within the application and can also be created from the command line. The user can assign any custom name to the workspace. The Model space can also be used to create additional workspaces.

## Drawing list space The Drawing list space is

a workspace where drawing information is created. This workspace can be used to open drawings and modify the drawing information. The drawing list space contains a list of all drawings that have been created. Property Manager The Property Manager allows properties to be set for data objects. It is the central location for setting properties and modifying data. It can be accessed from any drawing or model space. The Property Manager can also be accessed from the command line. Available ca3bfb1094

#### **AutoCAD Activation Key**

Run the Autocad keygen, just click on the autocad.exe icon and select to install the software. There will be a window that will be asking you for a license number, and username/password to your Autodesk account. If your Autodesk account is from autodeskcom, use the username autocadcom and the password autocadcom. Click the "ok" button to continue. Select "install" from the window that will be open. When the installation is complete, click on the "finish" button to close. After the installation is finished, you can get a license key from the "License" menu. 1. Step by step This video explains how to use the Autocad keygen to create a free license key. There are two different methods: Using a license key card and using the Autocad license key generator. Step 1: Install

## Autocad and activate it. Step 2: Run the

Autocad keygen, just click on the autocad.exe icon and select to install the software. Step 3: There will be a window that will be asking you for a license number, and username/password to your Autodesk account. If your Autodesk account is from autodeskcom, use the username autocadcom and the password autocadcom. Click the "ok" button to continue. Step 4: Select "install" from the window that will be open. Step 5: When the installation is complete, click on the "finish" button to close. After the installation is finished, you can get a license key from the "License" menu. ![](images/image5.png) 1. Using a license key card This video explains how to use the Autocad keygen to create a free license key. Step 1: Install Autocad and activate it. Step 2: Run the Autocad keygen, just click on the autocad.exe icon and select

### to install the software. Step 3: There will be a window that will be asking you for a license

**What's New in the AutoCAD?**

Accurately mark up images, annotations, or designs on printed paper or images, such as Post-it® notes, with markup tools. Simplify traditional design tasks such as annotation. Use radial menu to quickly annotate drawings, set visibility of annotations, and mark up drawings on screen or paper. (video: 4:20 min.) Share and annotate designs and other digital information easily. Sign in to Autodesk 360 and save annotations for later review. Work safely with embedded text, numbers, symbols, and lines. In combination with signed in users, use AutoCAD's built-in Scribe technology to review and approve designs. (video: 3:02

# min.) New Placement commands Place

commands add, move, rotate, and scale points, lines, arcs, text, and more. Draw a polyline, circle, or ellipse by starting and ending at the same point. Create a polar or rectangular (A0) bounding box. Approximate the center of a feature. Simplify and refine geometry. Join geometry to the boundary and inside edges of a boundary. Check the tangent or the intersection of two lines. Adjust for project centerline. Place multiple, offset points. Select and place points from existing geometry. Add or place circle or arc points. Add or place text. Merge or split lines and curves. Rotate and scale groups. Extract a specified group of points, arcs, circles, lines, or text. Redraw a selection. Use the Snapping command to place elements. Add temporary angles. Define the direction of radial navigation, when a radial command is executed. View from last point

### Find and return to the last point of a drawing from a new window. Display recent drawings in the New Drawing Center and New LiveCenter. Discovering new drawing objects is easy with the in-place help. The New Drawing Center and New LiveCenter help can be opened with the new tool, IntelliKeys. Data-driven modeling Use a new Data Management framework to drive your design process. With Direct Modeling, put

CAD data, Sketch

**System Requirements:**

Windows 7/8/8.1/10 (32/64bit) Mac OS X 10.6.8/10.7/10.8/10.9 (32/64bit) Minimum: NVIDIA GeForce GTX 650 2GB or ATI Radeon HD 4870 Intel Core i5-2450 2.8GHz RAM 8GB HDD 400GB DirectX 10 Recommended: NVIDIA GeForce GTX 680 2GB or ATI Radeon HD 5870 Intel Core i7-

### Related links:

<https://ventanasantiruido.info/2022/07/23/autocad/> [http://www.roadvertize.com/wp](http://www.roadvertize.com/wp-content/uploads/2022/07/AutoCAD_Crack_Registration_Code_X64_Latest.pdf)[content/uploads/2022/07/AutoCAD\\_Crack\\_Registration\\_Code\\_X64\\_Latest.pdf](http://www.roadvertize.com/wp-content/uploads/2022/07/AutoCAD_Crack_Registration_Code_X64_Latest.pdf) <https://www.opticnervenetwork.com/wp-content/uploads/2022/07/AutoCAD-46.pdf> <https://us4less-inc.com/wp-content/uploads/emertan.pdf> <https://www.mozideals.com/advert/autocad-22-0-crack-free-download-mac-win/> [https://nailpersona.com/wp](https://nailpersona.com/wp-content/uploads/2022/07/autocad__free_download_winmac_latest.pdf)[content/uploads/2022/07/autocad\\_\\_free\\_download\\_winmac\\_latest.pdf](https://nailpersona.com/wp-content/uploads/2022/07/autocad__free_download_winmac_latest.pdf) <https://over-the-blues.com/advert/autocad-activation-for-windows-march-2022/> <https://www.luckyanimals.it/autocad-crack-lifetime-activation-code/> <http://walter-c-uhler.com/?p=27467> <https://aposhop-online.de/2022/07/23/autocad-24-1-crack-free-download-for-pc/> <https://sehatmudaalami65.com/autocad-20-1-crack-with-registration-code-mac-win/> <https://theoceanviewguy.com/autocad-crack-keygen-full-version-free-mac-win/> [https://cloudxmedia.com/autocad-2023-24-2-crack-free-download-win-mac](https://cloudxmedia.com/autocad-2023-24-2-crack-free-download-win-mac-updated-2022/)[updated-2022/](https://cloudxmedia.com/autocad-2023-24-2-crack-free-download-win-mac-updated-2022/) <https://iamjoburg.africa/wp-content/uploads/2022/07/AutoCAD-7.pdf> <http://rayca-app.ir/autocad-crack-activation-download-for-windows/>

<http://saddlebrand.com/?p=66206> <https://www.digitalpub.ma/advert/autocad-crack-win-mac/> <http://www.giffa.ru/who/autocad-free-download-2022/> [https://epicphotosbyjohn.com/wp-content/uploads/AutoCAD\\_Crack\\_\\_Updated.pdf](https://epicphotosbyjohn.com/wp-content/uploads/AutoCAD_Crack__Updated.pdf) <https://zwergenburg-wuppertal.de/advert/autocad-crack-incl-product-key-download/>